## **Wniosek o zmianę środka autoryzacji do systemu bankowości internetowej eCorpoNet**

 **z dnia** 

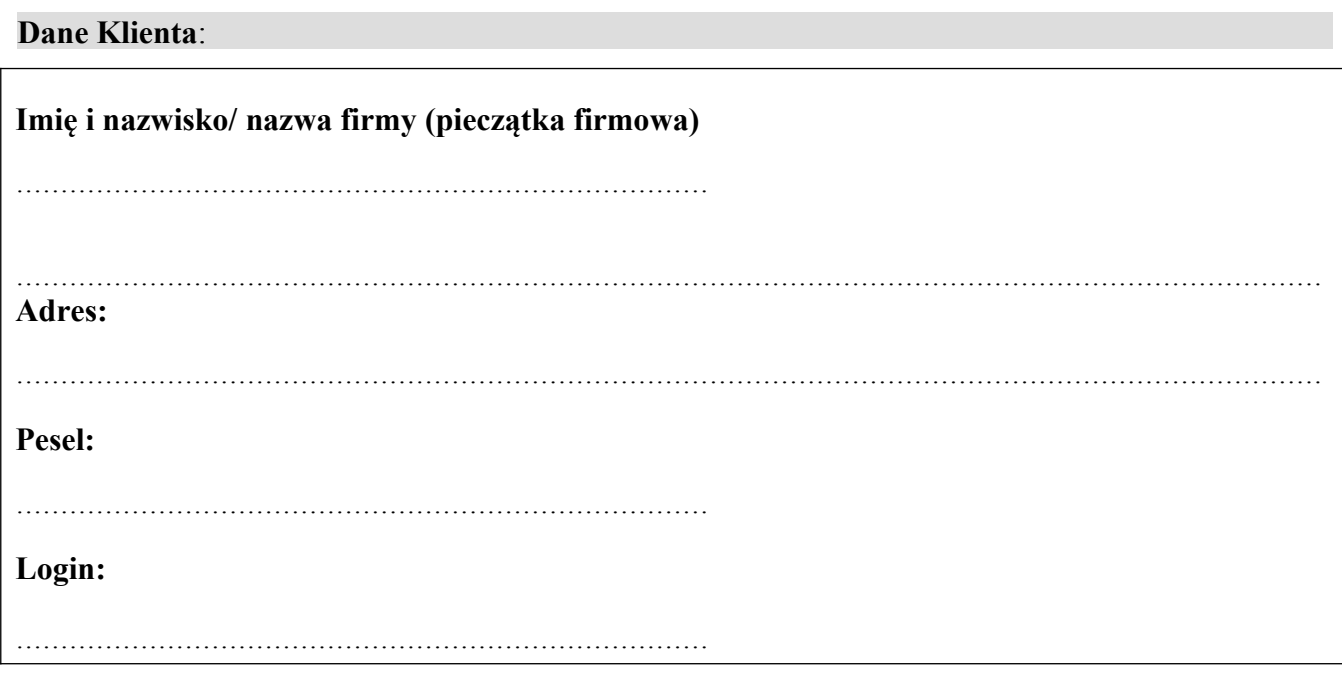

Proszę o zmianę sposobu autoryzacji w systemie eCorpoNet na: \*

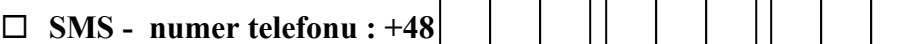

**Certyfikat** 

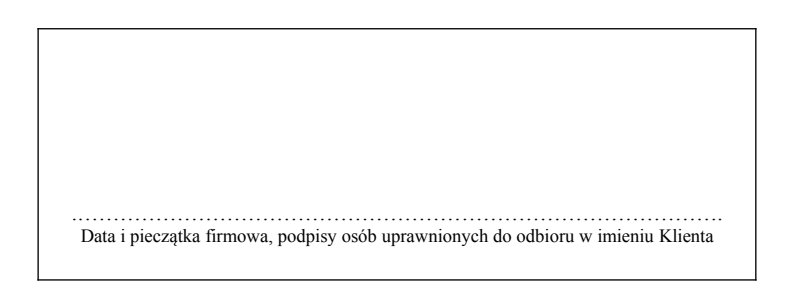

Data i podpis pracownika Banku